# Regression and Correlation Analysis

# Correlation vs. Scatter Plots

- $\blacksquare$  Correlation analysis is used to measure strength of the association (linear relationship) between two variables
	- 0 Only concerned with strength of the relationship
	- No causal effect is implied
- $\blacksquare$  A scatter plot (or scatter diagram) is used to show the relationship between two variables

#### Scatter Plot Examples

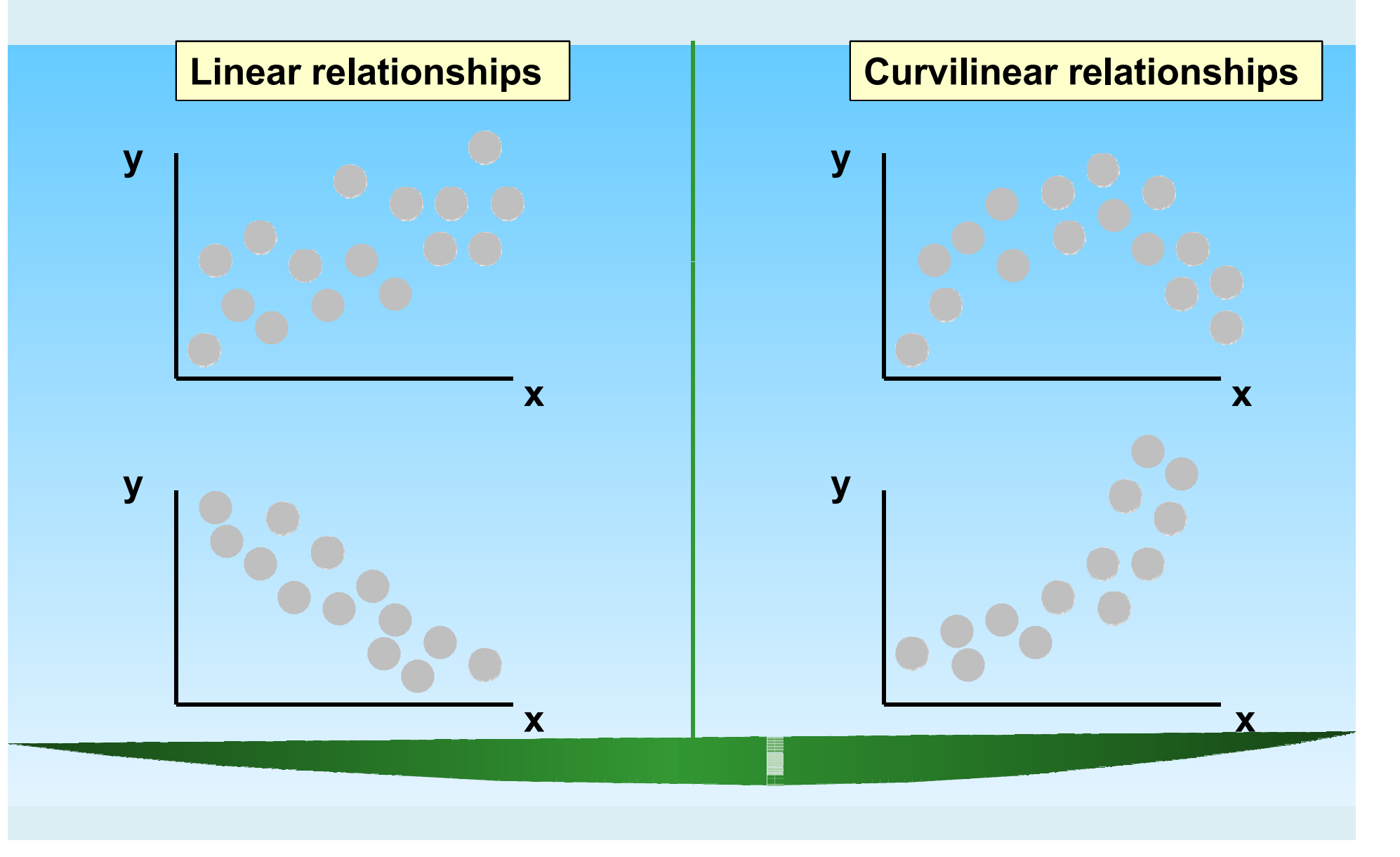

# **Scatter Plot Examples**

(continued)

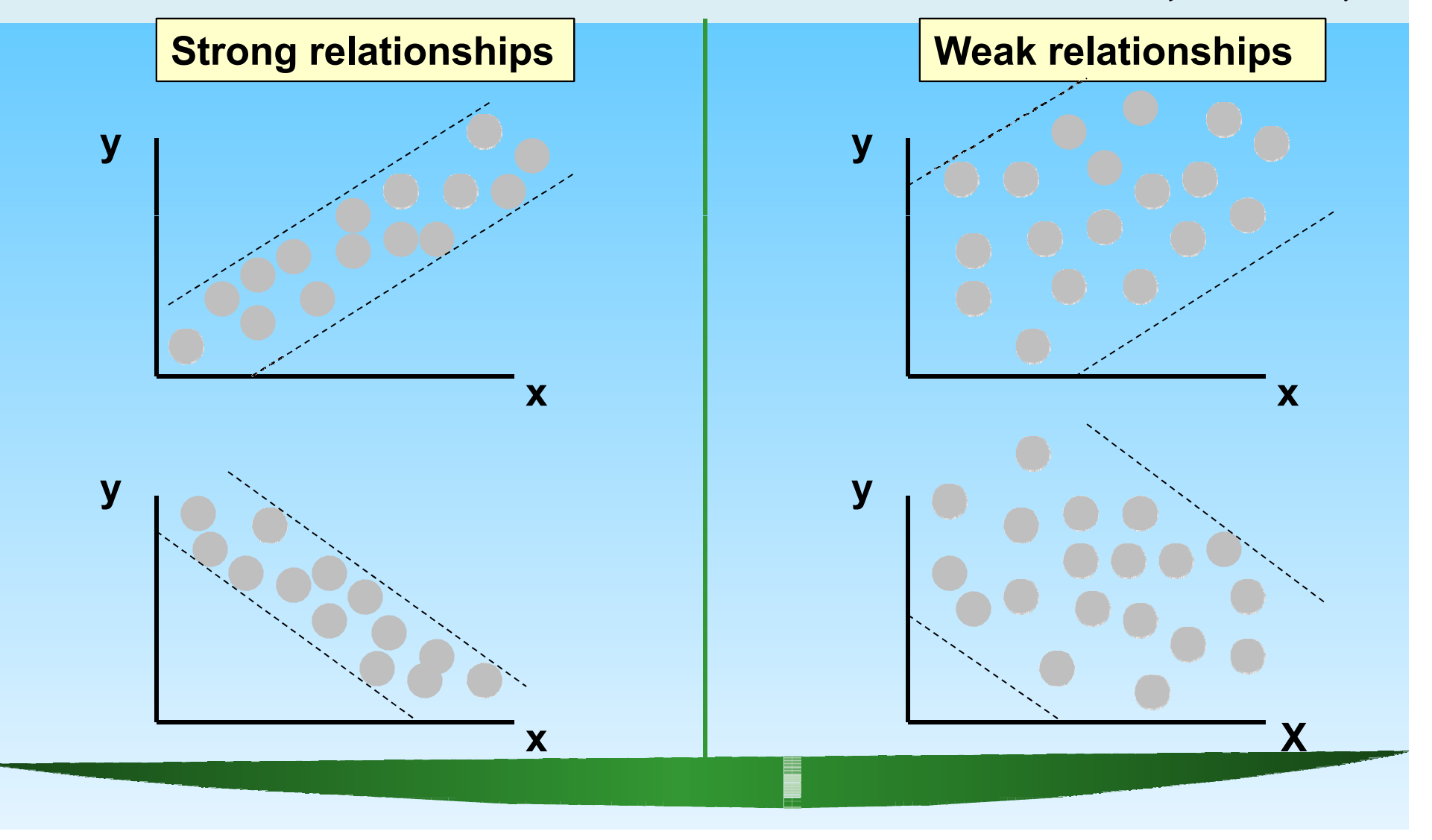

## **Scatter Plot Examples**

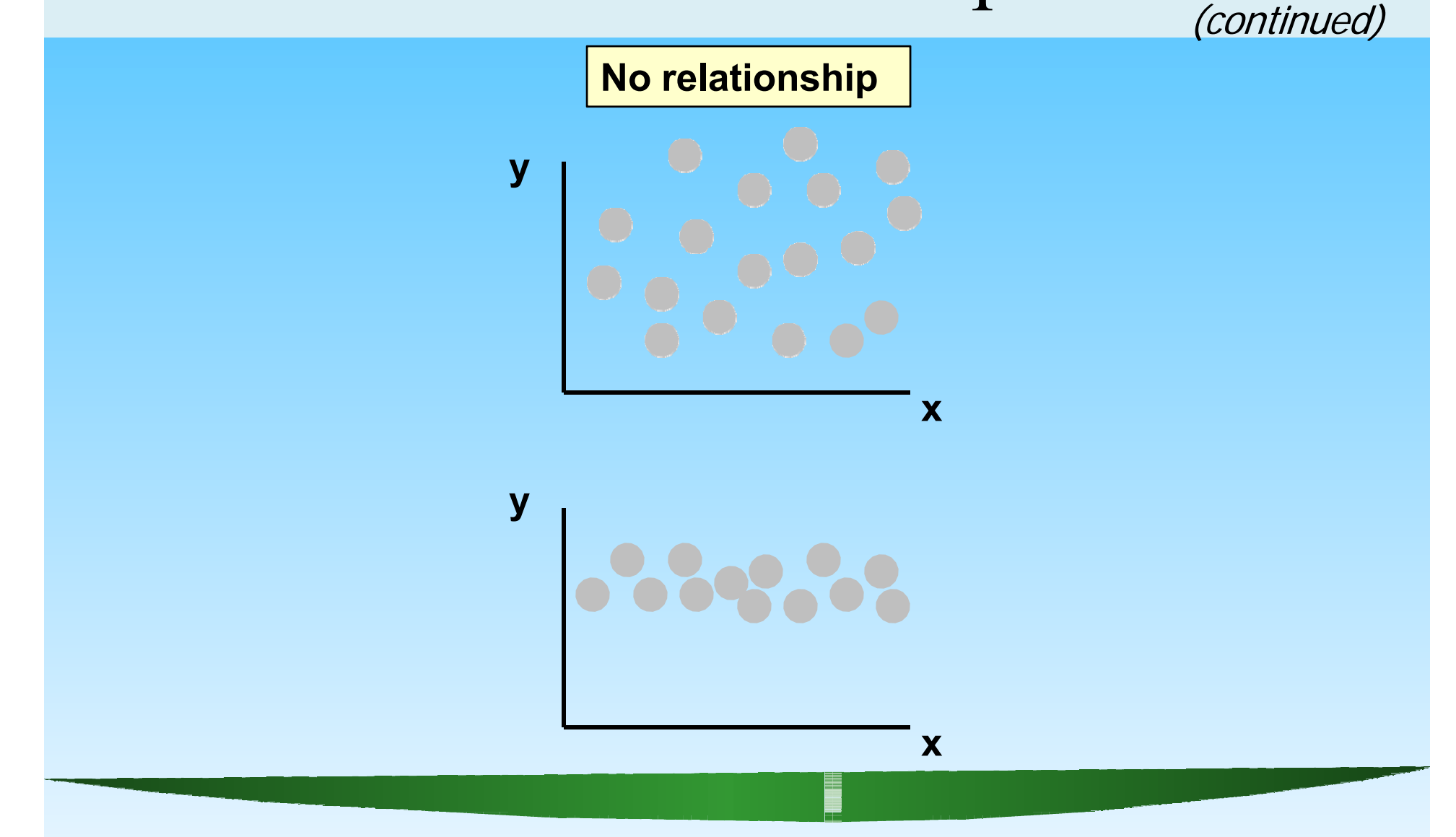

# Correlation Coefficient

(continued)

- $\blacksquare$ The population correlation coefficient  $\rho$  (rho) measures the strength of the association between the variables
- $\blacksquare$ The sample correlation coefficient r is an estimate of ρ and is used to measure the strength of the linear relationship in the sample observations

# Features of ρ and <sup>r</sup>

#### **Unit free**

- $\blacksquare$ Range between -1 and 1
- $\blacksquare$ The closer to  $-1$ , the stronger the negative linear relationship
- The closer to 1, the stronger the positive linear relationship
- The closer to 0, the weaker the linear relationship

## Examples of Approximate r Values

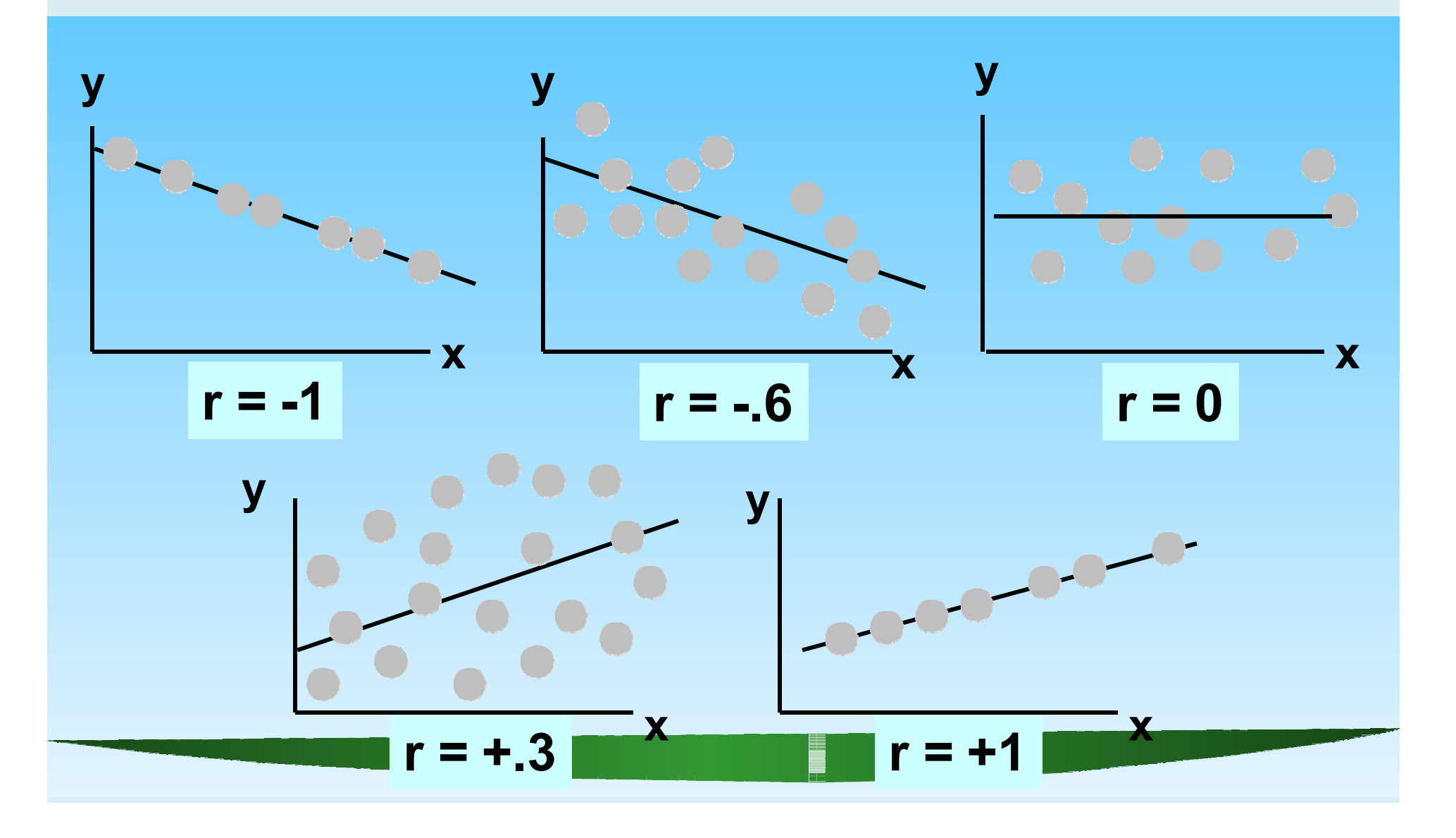

#### Calculating the **Correlation Coefficient**

Sample correlation coefficient:

$$
r = \frac{\sum (x - \overline{x})(y - \overline{y})}{\sqrt{[\sum (x - \overline{x})^2][\sum (y - \overline{y})^2]}}
$$

or the algebraic equivalent:

$$
r = \frac{n\sum xy - \sum x \sum y}{\sqrt{[n(\sum x^2) - (\sum x)^2][n(\sum y^2) - (\sum y)^2]}}
$$

where:

r = Sample correlation coefficient

n = Sample size

- $x =$  Value of the independent variable
- y = Value of the dependent variable

# Calculation Example

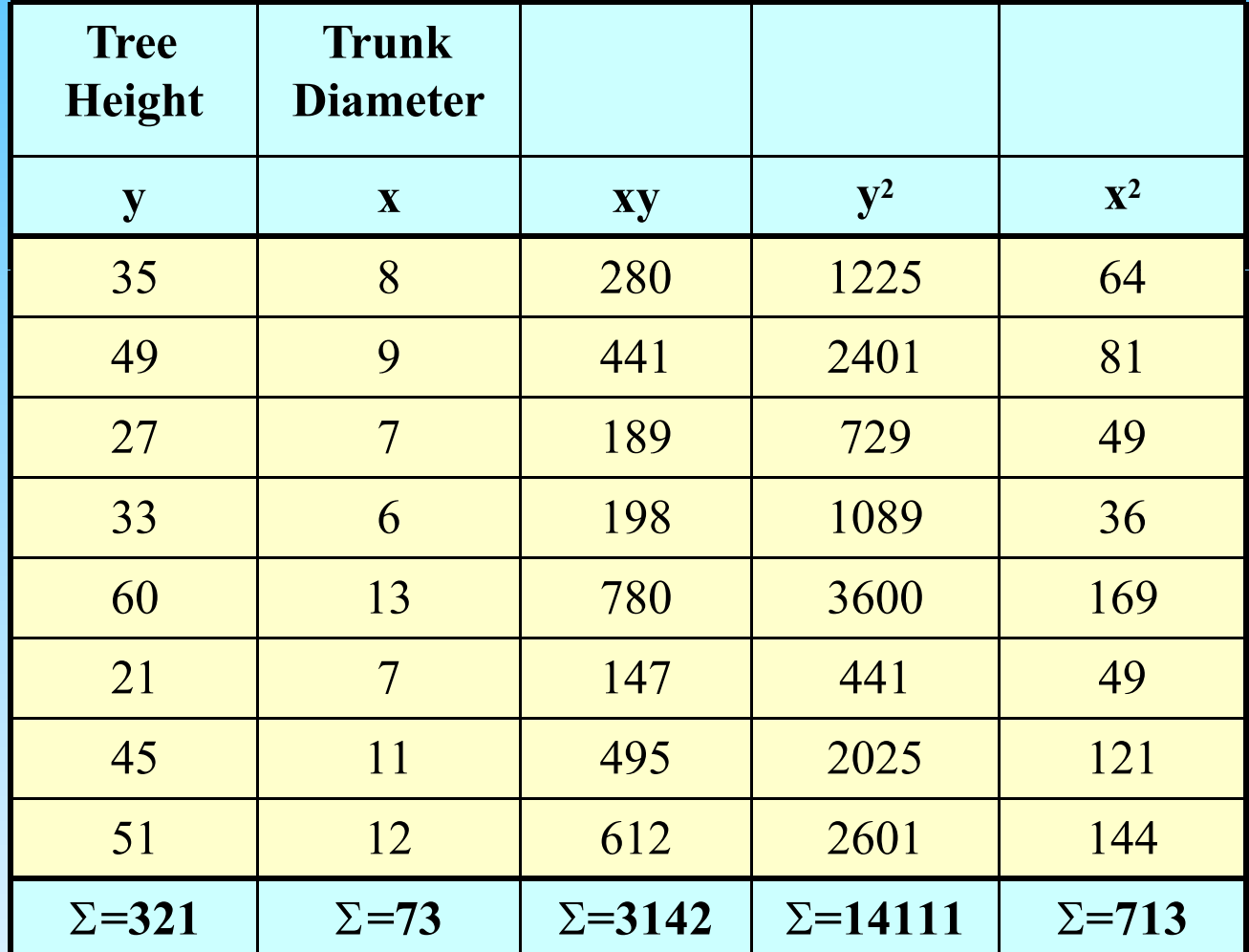

# Calculation Example (continued)

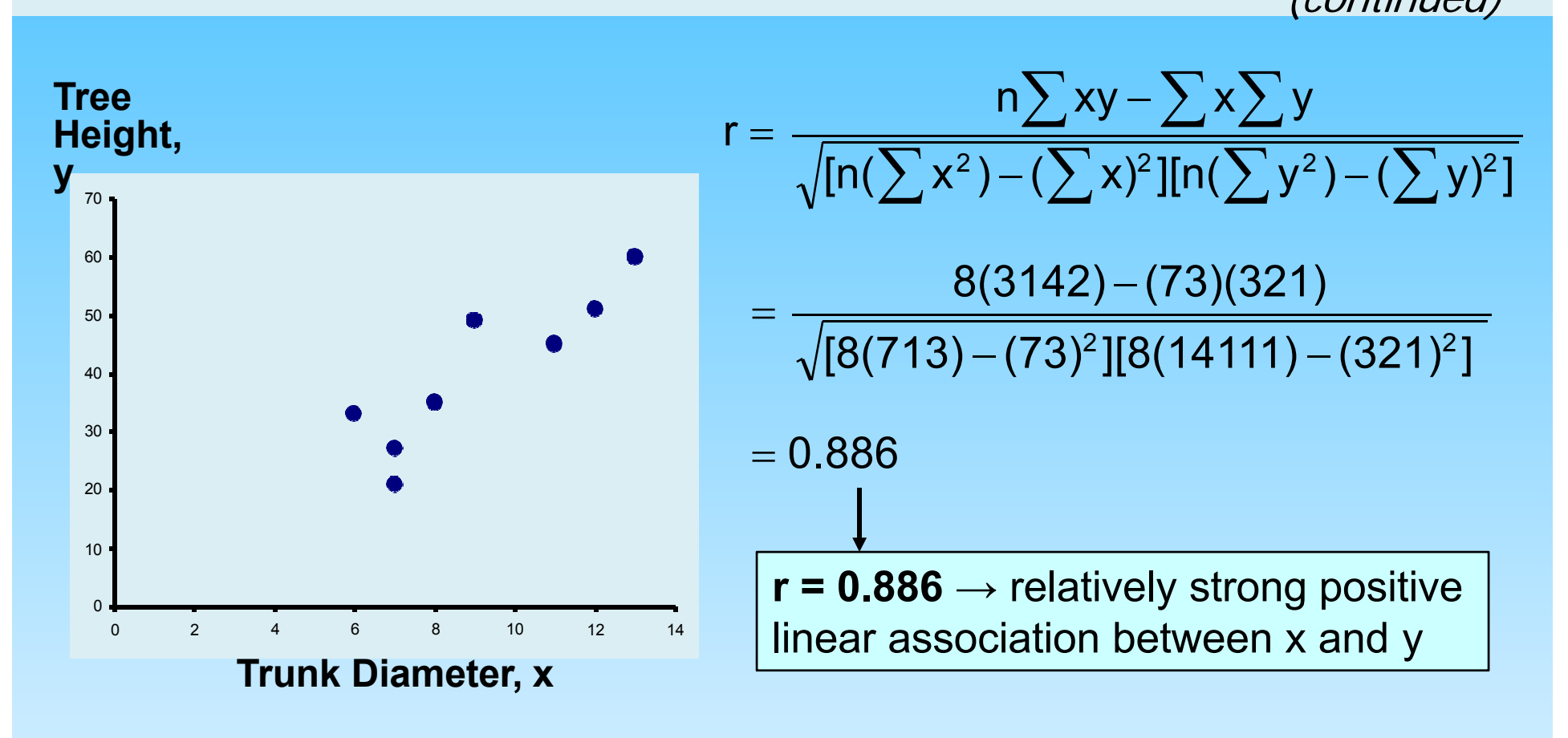

# Excel Output

#### **Excel Correlation Output**

Tools / data analysis / correlation…

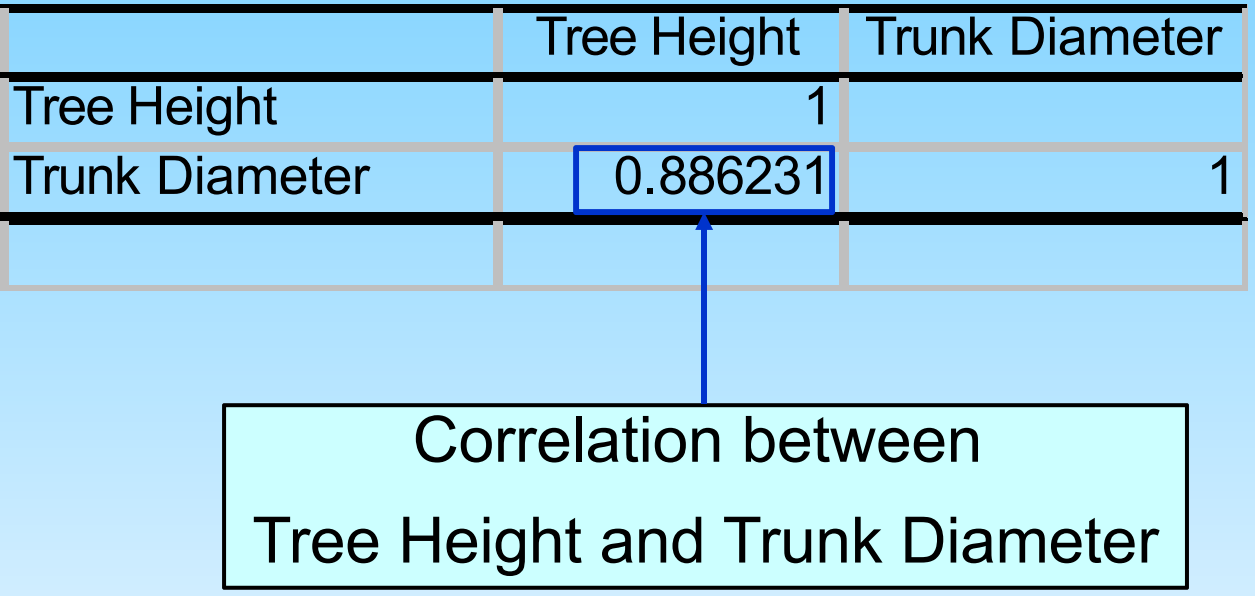

# **Significance Test for Correlation**

Hypotheses  $\blacksquare$ 

> $H_0$ ,  $\rho = 0$  (no correlation)  $H_A$ :  $\rho \neq 0$  (correlation exists)

**Test statistic**  $\blacksquare$ 

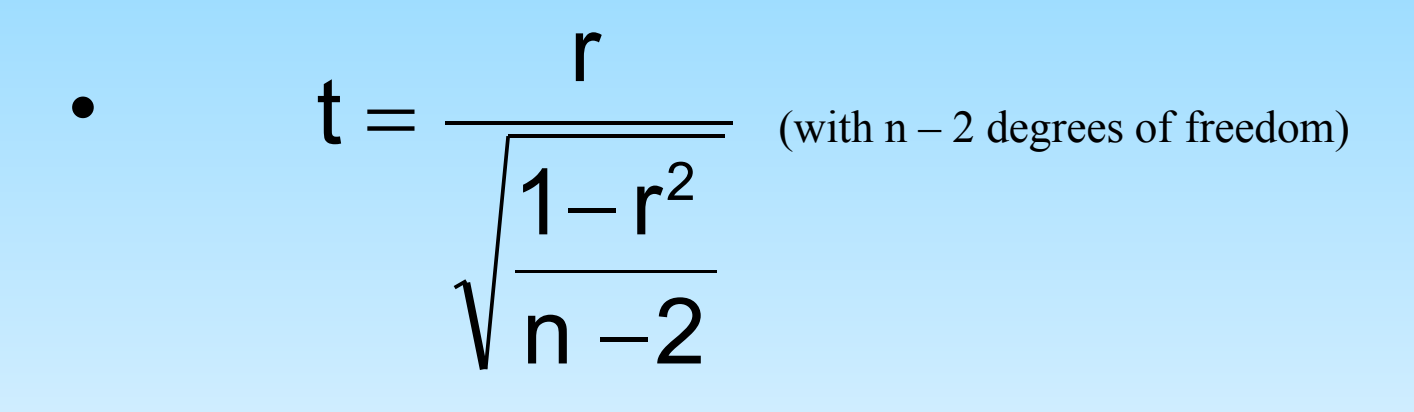

# **Example: Produce Stores**

Is there evidence of a linear relationship between tree height and trunk diameter at the 0.05 level of significance?

> $H_0$ :  $\rho = 0$  (No correlation)  $H_1$ :  $\rho \neq 0$  (correlation exists)

 $\alpha = 0.05$ , df = 8 - 2 = 6

$$
t = \frac{r}{\sqrt{\frac{1 - r^2}{n - 2}}} = \frac{0.886}{\sqrt{\frac{1 - 0.886^2}{8 - 2}}} = 4.68
$$

#### Example: Test Solution

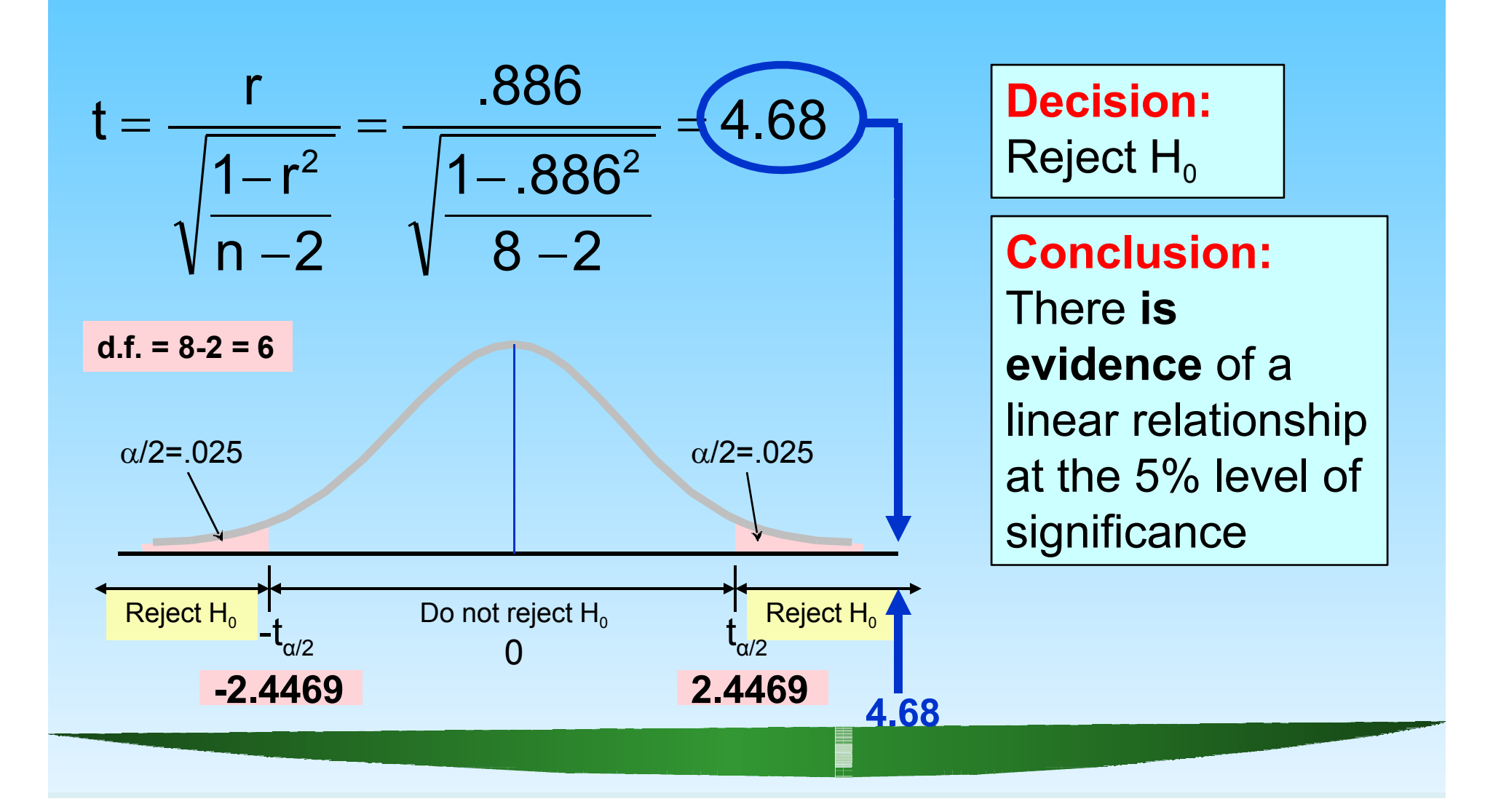

#### Introduction to Regression Analysis

- Regression analysis is used to:  $\blacksquare$ 
	- Predict the value of a dependent variable based on the value of at least one independent variable
	- Explain the impact of changes in an independent variable on the dependent variable

Dependent variable: the variable we wish to explain

Independent variable: the variable used to explain the dependent variable

# Simple Linear Regression Model

- $\blacksquare$ Only **one** independent variable, <sup>x</sup>
- $\blacksquare$ • Relationship between x and y is described by a linear function
- $\blacksquare$ • Changes in y are assumed to be caused by changes in x

# Types of Regression Models

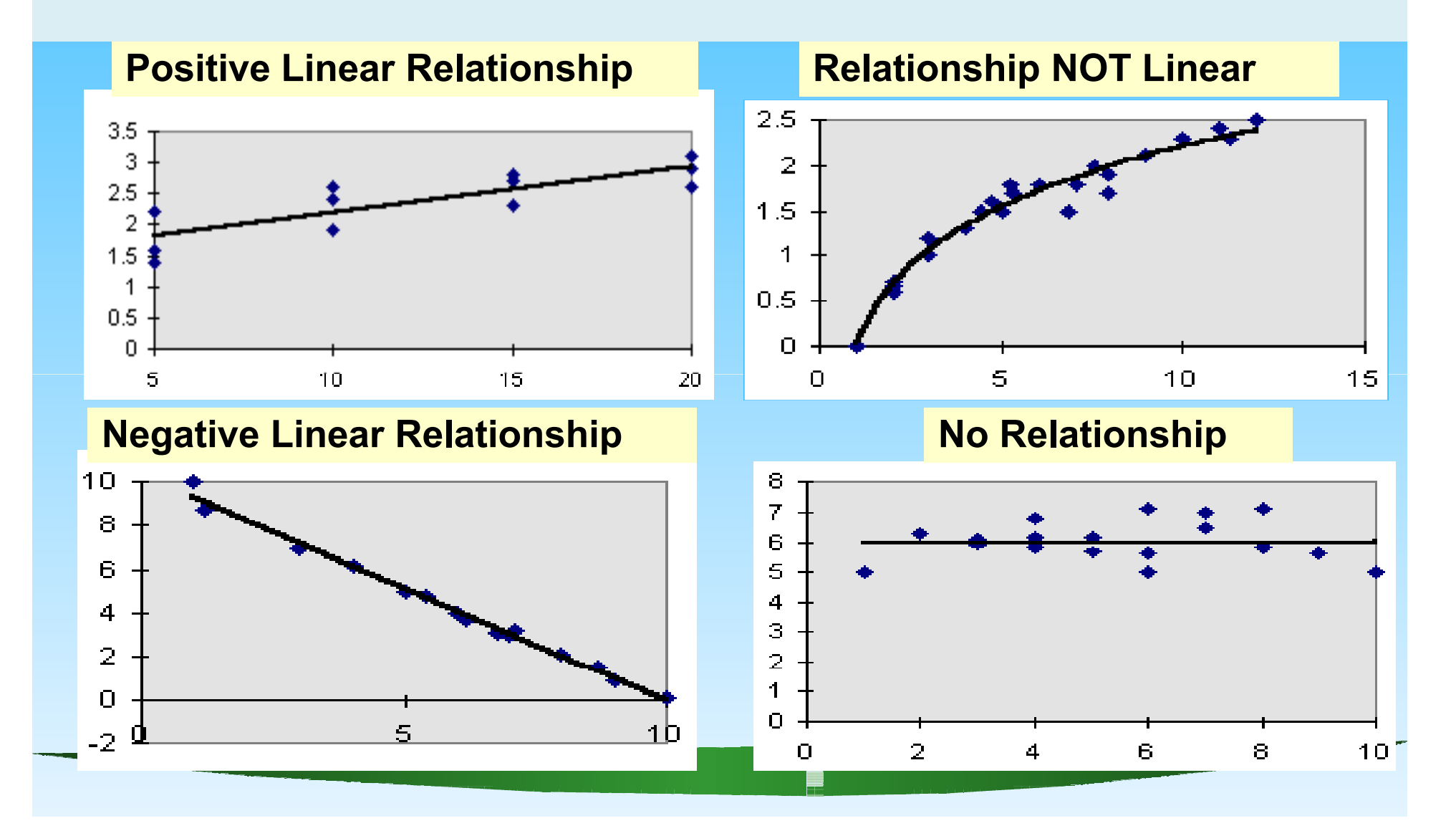

# Population Linear Regression

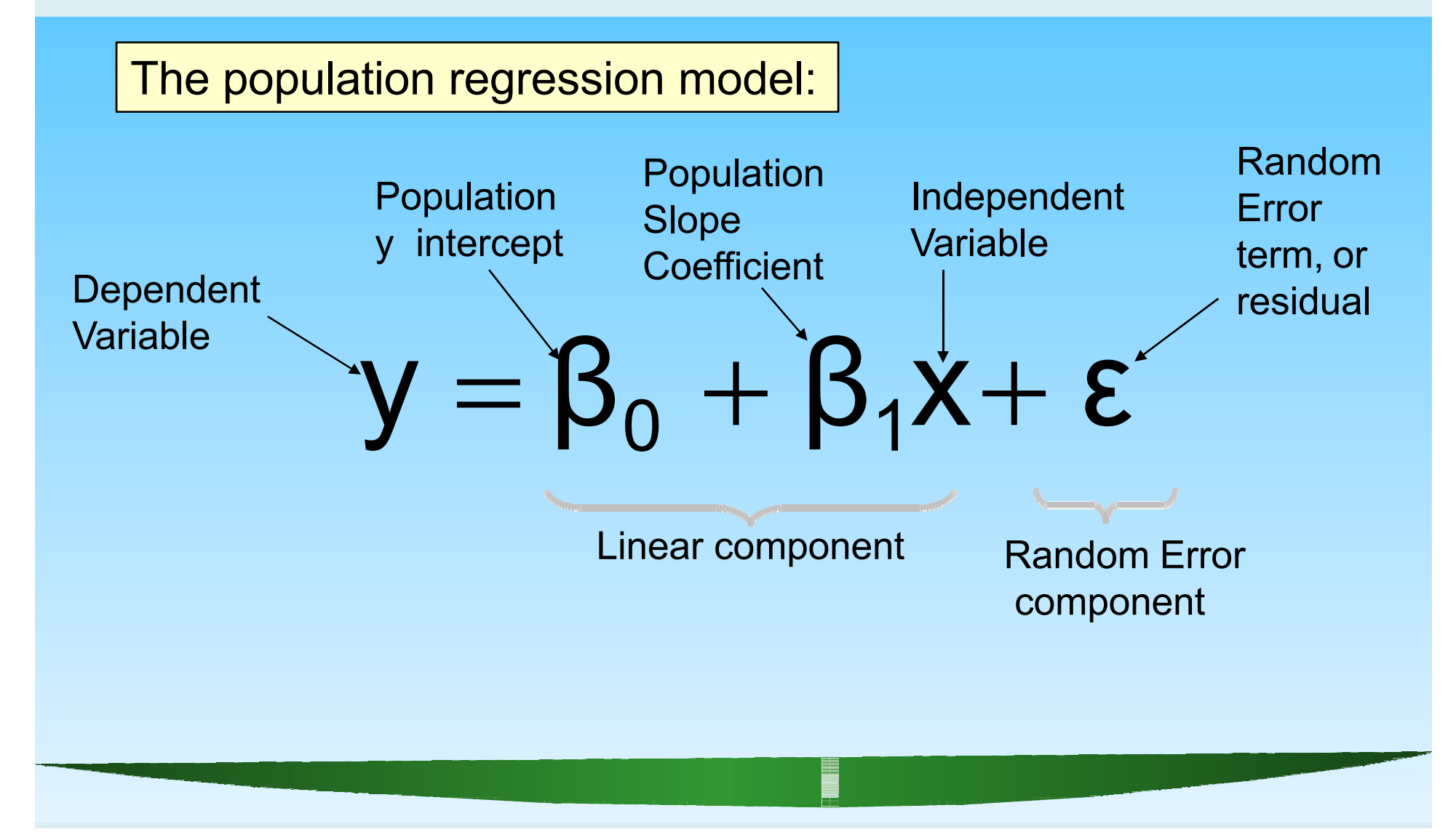

# Linear Regression Assumptions

- Ξ Error values  $(\epsilon)$  are statistically independent
- Error values are normally distributed for any given value of x
- $\blacksquare$  The probability distribution of the errors is normal
- $\blacksquare$  The probability distribution of the errors has constant variance
- • The underlying relationship between the x variable and the y variable is linear

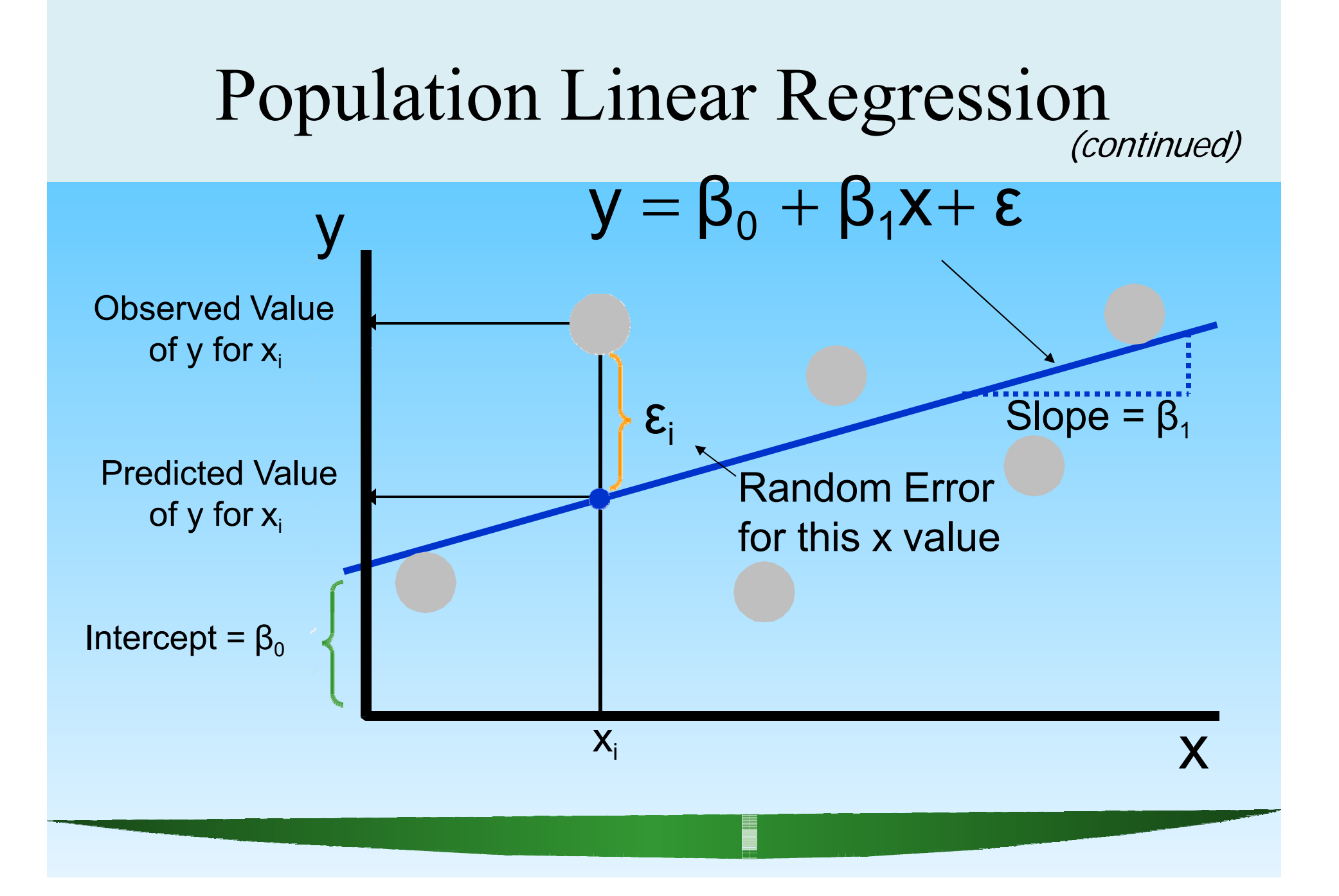

# Estimated Regression Model

The sample regression line provides an estimate of the population regression line

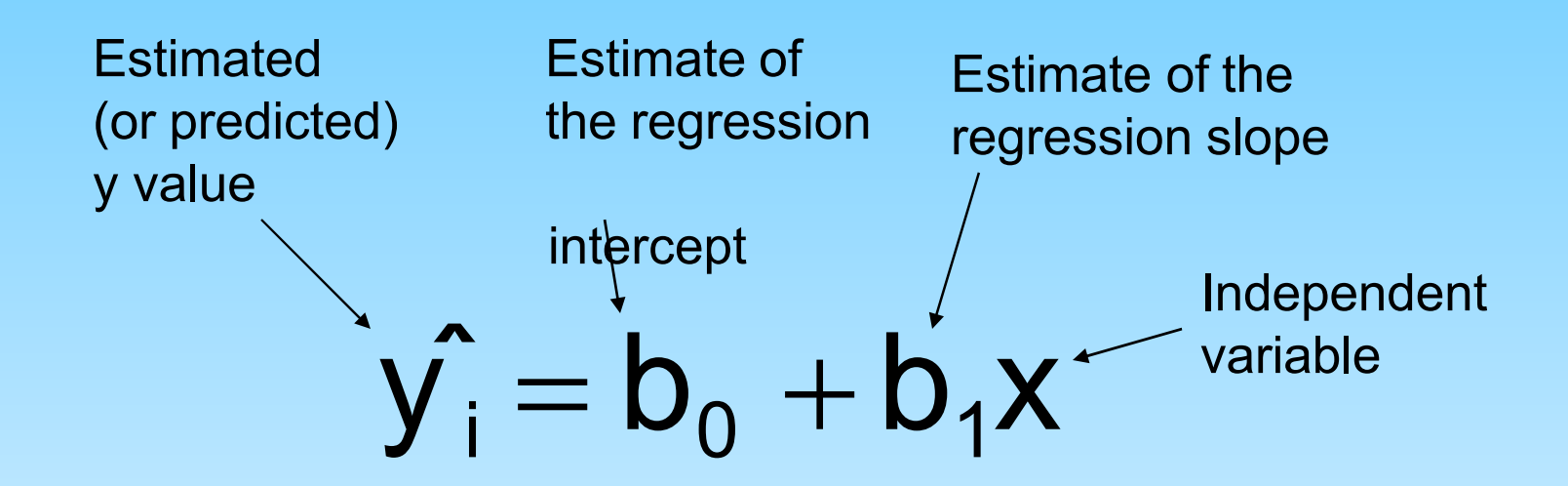

The individual random error terms  $e_i$  have a mean of zero

# Least Squares Criterion

 $\blacksquare$  $\bullet$  b<sub>0</sub> and b<sub>1</sub> are obtained by finding the values of b<sub>0</sub> and  $b_1$  that minimize the sum of the squared residuals

$$
\sum e^{2} = \sum (y - \hat{y})^{2}
$$
  
=  $\sum (y - (b_{0} + b_{1}x))^{2}$ 

#### The Least Squares Equation

• The formulas for  $b_1$  and  $b_0$  are:

$$
b_1 = \frac{\sum (x - \overline{x})(y - \overline{y})}{\sum (x - \overline{x})^2}
$$

algebraic equivalent:

$$
b_1 = \frac{\sum xy - \frac{\sum x \sum y}{n}}{\sum x^2 - \frac{(\sum x)^2}{n}}
$$

 $\boldsymbol{n}$ 

and

 $b_0 = \overline{y} - b_1 \overline{x}$ 

# Interpretation of the Slope and the Intercept

- П  $\bullet$  b<sub>0</sub> is the estimated average value of y when the value of x is zero
- $\blacksquare$  $b_1$  is the estimated change in the average value of y as a result of a one-unit change in <sup>x</sup>

#### Finding the Least Squares Equation

- **The coefficients**  $b_0$  and  $b_1$  will usually be found using computer software, such as Excel or Minitab
- Other regression measures will also be  $\blacksquare$ computed as part of computer-based regression analysis

#### Simple Linear Regression Example

- П  $\blacksquare$  A real estate agent wishes to examine the relationship between the selling price of a home and its size (measured in square feet)
- A random sample of 10 houses is selected
	- $\bullet$ Dependent variable  $(y)$  = house price in \$1000s
	- $\bullet$ Independent variable  $(x)$  = square feet

#### Sample Data for House Price Model

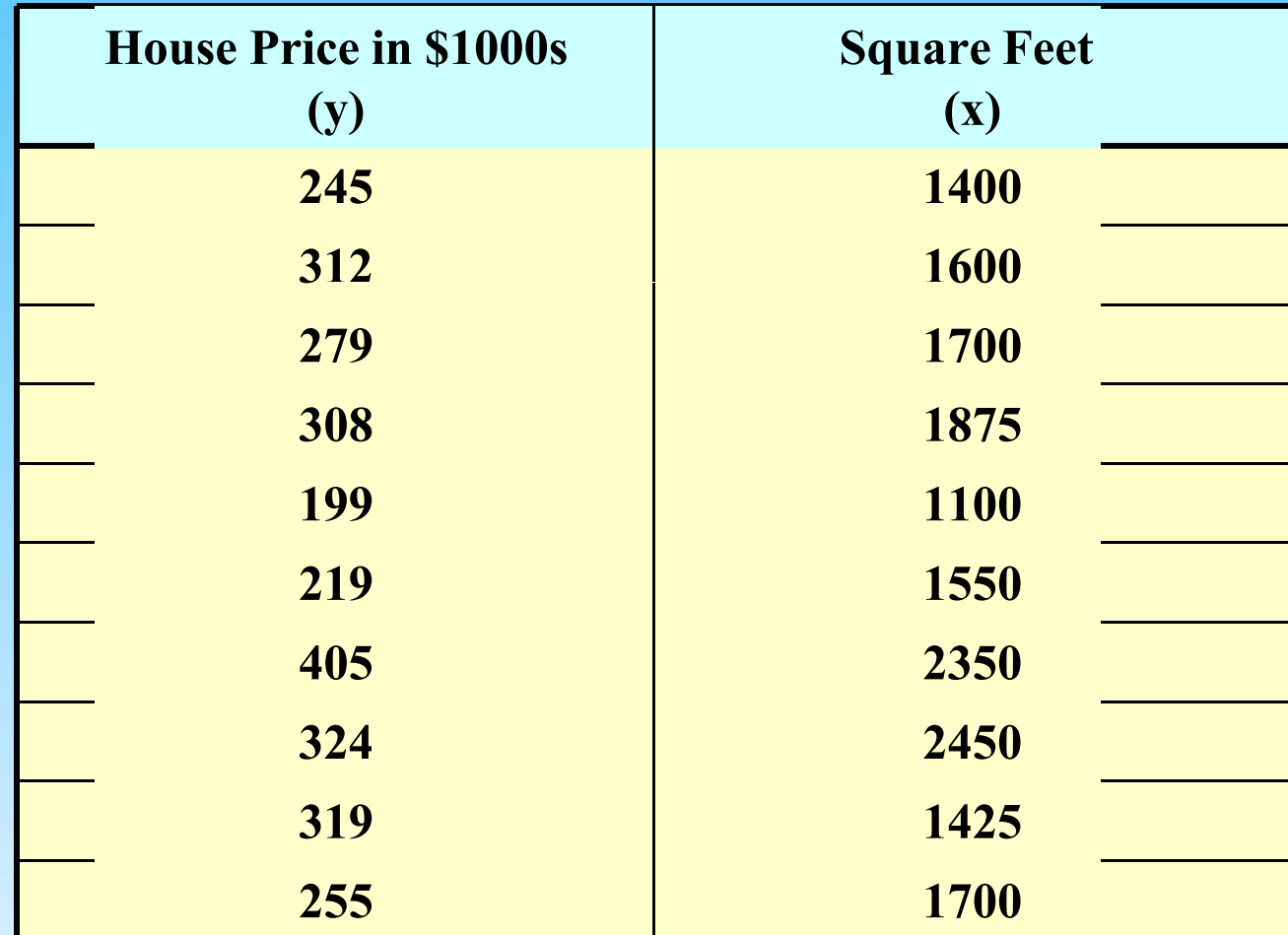

# Regression Using Excel

#### Tools / Data Analysis / Regression **KI** Micr

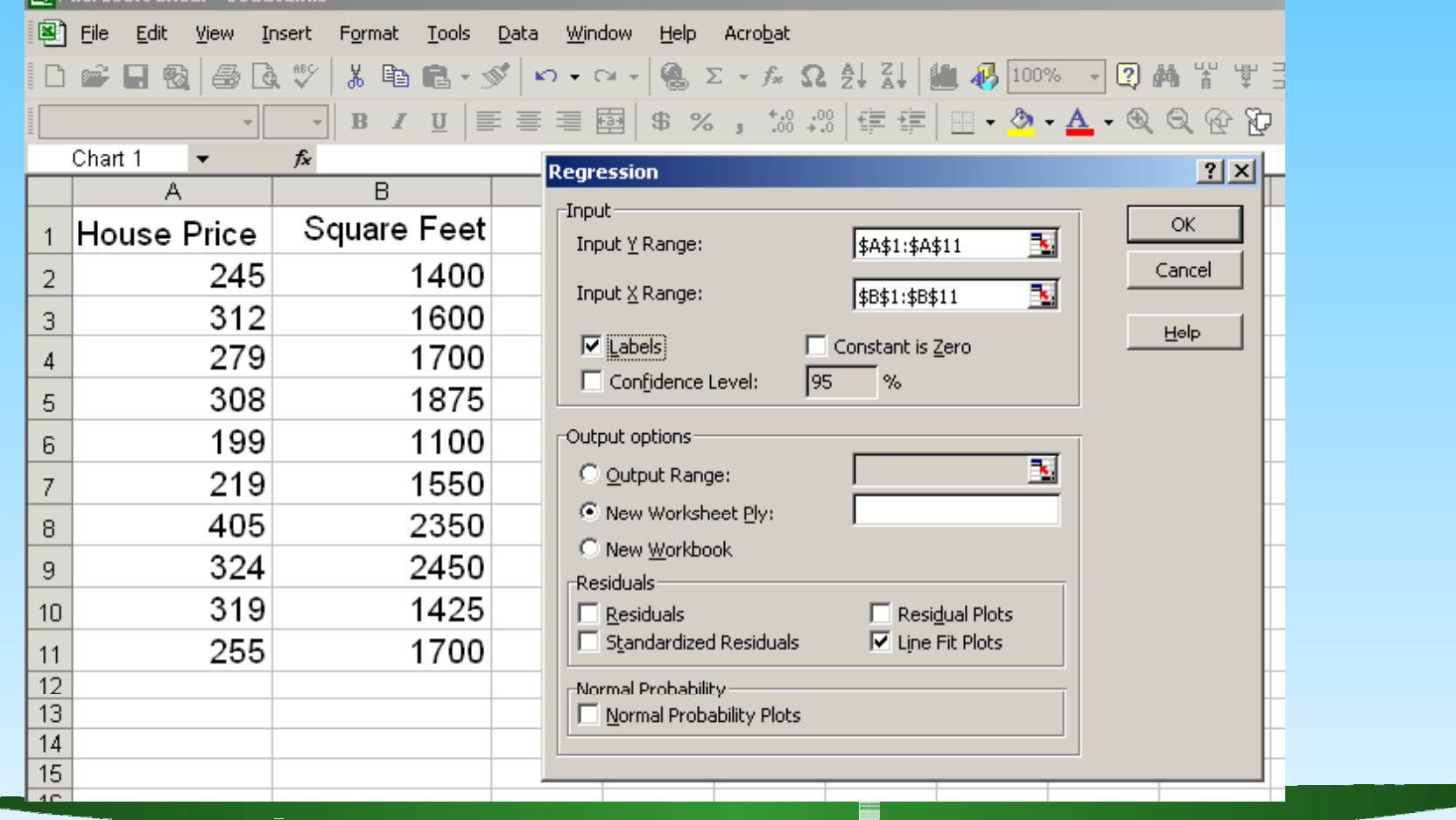

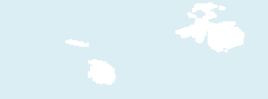

# Excel Output

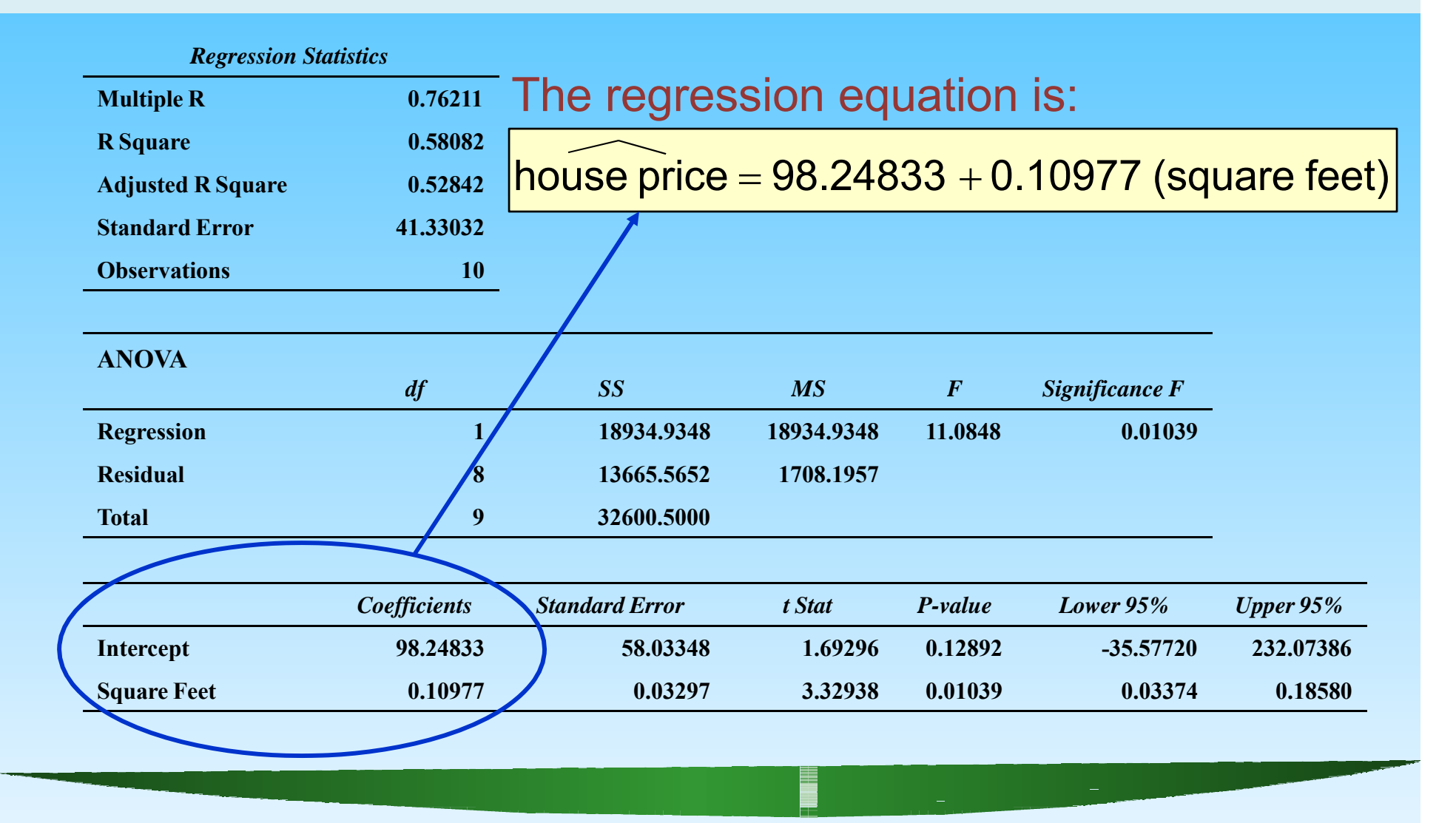

## Graphical Presentation

Ξ **House price model: scatter plot and** regression line

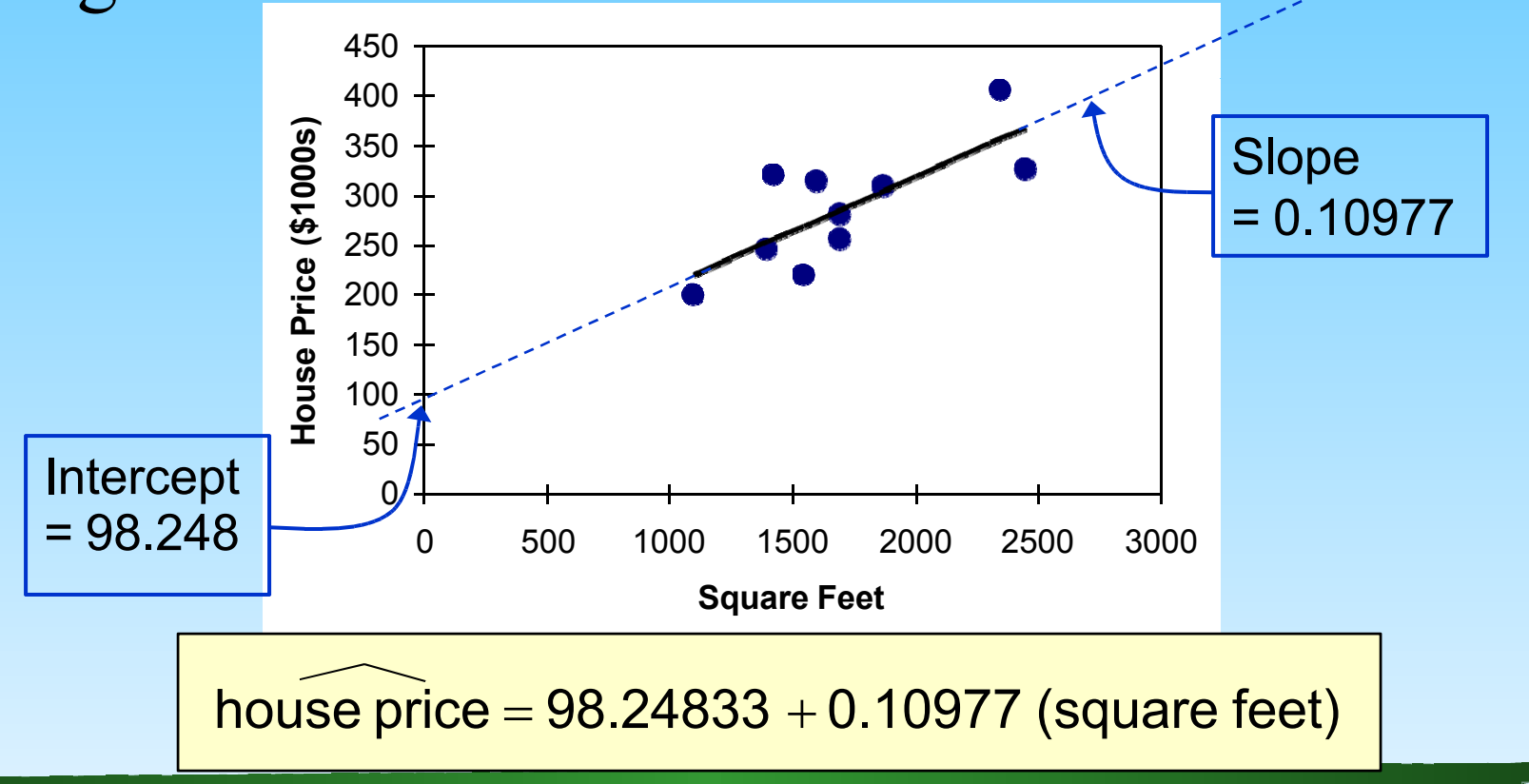